Муниципальное бюджетное общеобразовательное учреждение «Средняя общеобразовательная школа №15» муниципального образования города Братска

Рассмотрено на заседании ШМО учителей физики, математики, информатики протокол от 30.08.2019.№ 1 Руководитель ШМО *Heles-* /О.В. Ларикова/

Утверждено приказ от Н. 08. 2019. № 76/5

Директор MБQУ «СОШ №15» **ЛЕ.И.** Попова/

Рабочая программа курса внеурочной деятельности «Графика. Текст. Компьютерная обработка. Презентация» для учащихся 5-6 классов

Направление: социальное

Разработала: С.В. Видинеева учитель информатики

2019 год

## **Планируемые результаты освоения курса внеурочной деятельности.**

## **Личностные результаты:**

- формирование ответственного отношения к учению, готовности и способности, обучающихся к саморазвитию и самообразованию на основе мотивации к обучению и познанию;
- формирование целостного мировоззрения, соответствующего современному уровню развития науки и общественной практики;
- развитие осознанного и ответственного отношения к собственным поступкам при работе с графической информацией;
- формирование коммуникативной компетентности в процессе образовательной, учебно-исследовательской, творческой и других видов деятельности.

## **Метапредметные результаты:**

- умение самостоятельно определять цели своего обучения, ставить и формулировать для себя новые задачи в учёбе и познавательной деятельности, развивать мотивы и интересы своей познавательной деятельности;
- владение основами самоконтроля, самооценки, принятия решений и осуществления осознанного выбора в учебной и познавательной деятельности;
- умение определять понятия, создавать обобщения, устанавливать аналогии, классифицировать, самостоятельно выбирать основания и критерии для классификации, устанавливать причинно-следственные связи, строить логическое рассуждение, умозаключение (индуктивное, дедуктивное и по аналогии) и делать выводы;
- умение создавать, применять и преобразовывать графические объекты для решения учебных и творческих задач;
- умение осознанно использовать речевые средства в соответствии с задачей коммуникации;
- владение устной и письменной речью.

# **Содержание учебного курса**

## **1. Введение**

Правила поведения в кабинете информатики и техника безопасности при работе с компьютерной техникой, электробезопасность. Требования к организации рабочего места. Санитарно-гигиенические нормы при работе за компьютером. Организация рабочего места.

## **2. Работа с текстом**

Этапы обработки текстовых документов. Макет текстового документа. Характеристика текстового процессора. Объекты текстового документа и их параметры. Способы выделения объектов текстового документа. Создание и редактирование документа в среде текстового процессора. Форматирование

#### текста. Печать документа.

#### **3. Структурирование и визуализация информации**

Визуализация текстовой информации в виде списков, диаграмм, иллюстраций (фотографии, рисунки).Создание элементов визуализации и их форматирование. Структурирование текстовой информации в виде таблиц, схем. Создание простых и сложных таблиц и форматирование. Создание схем типа Иерархия.

## **4. Создание растровых графических изображений**

Основы растровой графики. Растровый графический редактор. Знакомство с интерфейсом программы, инструментами создания графических изображений, использование различных эффектов – добавление цветов в палитру, обращение цветов, изменение размера и местоположения рисунка, настройка атрибутов рисунка. Создание и редактирование графических изображений

## **5. Создание векторных графических изображений**

Основы векторной графики. Векторный графический редактор. Знакомство с интерфейсом программы, инструментами создания графических изображений, настройкой цвета обводки и заливки. Разнообразие способов заливки. Создание и редактирование графических изображений. Создание и редактирование объемных графических изображений.

## **6. Мультимедийные презентации**

Мир мультимедиа. Виды презентаций. Редактор электронных презентаций. Интерфейс программы, структура окна. Знакомство с инструментами создания объектов на слайде, правил работы в среде редактора электронных презентаций. Вставка графики, текста, звука. Преобразование графических объектов и создание на их основе новых объектов с использованием возможностей меню группировка-разгруппировка, анимирование объектов на слайдах и организация переходов слайдов с использованием различных эффектов их анимации. Создание управляющих кнопок и гиперссылок. Пути перемещения объектов.

## **7. Разработка итогового проекта**

Разработка итогового проекта в виде создания презентации на заданную тему.

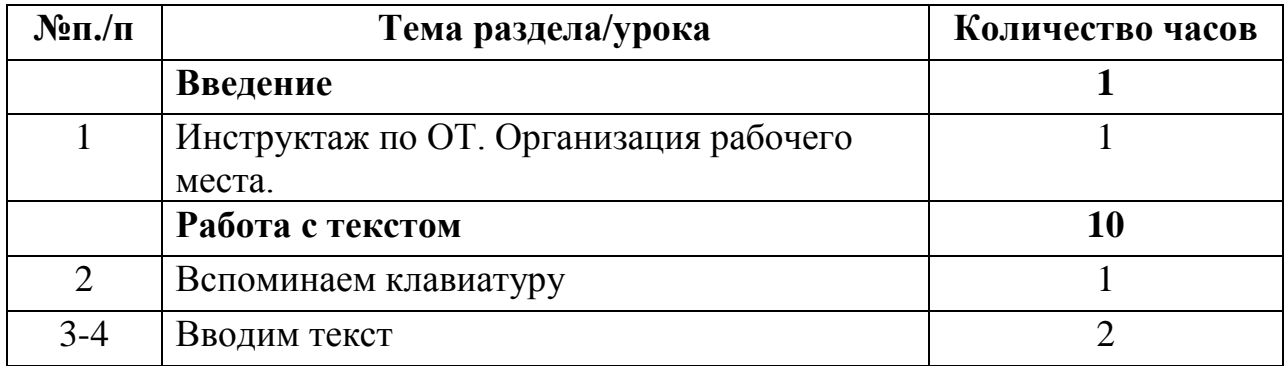

## **Тематическое планирование**

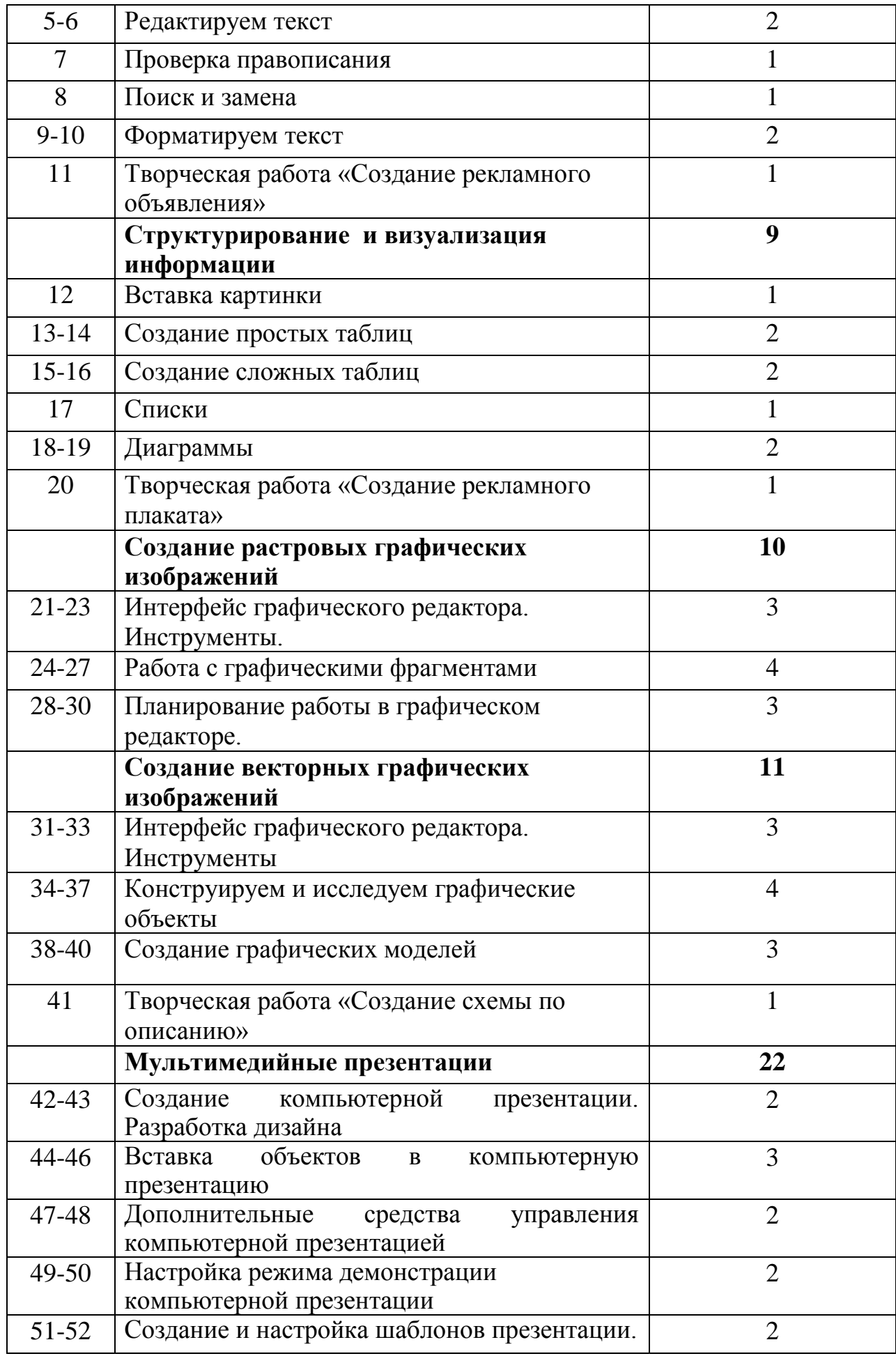

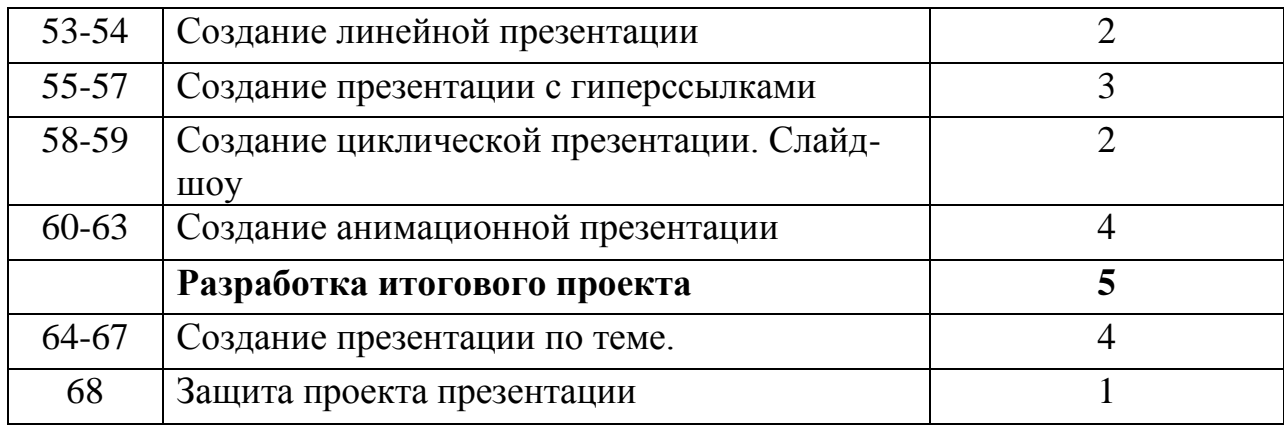

**Лист корректировки рабочей программы.**